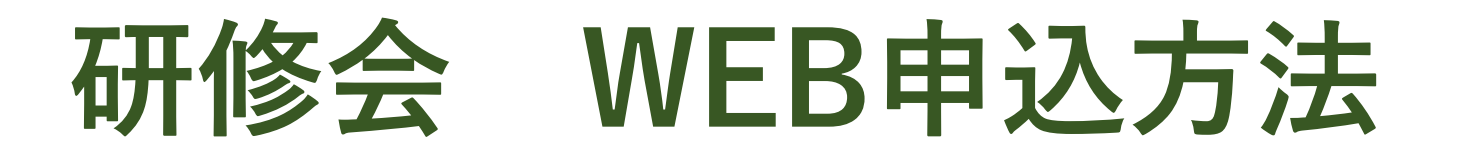

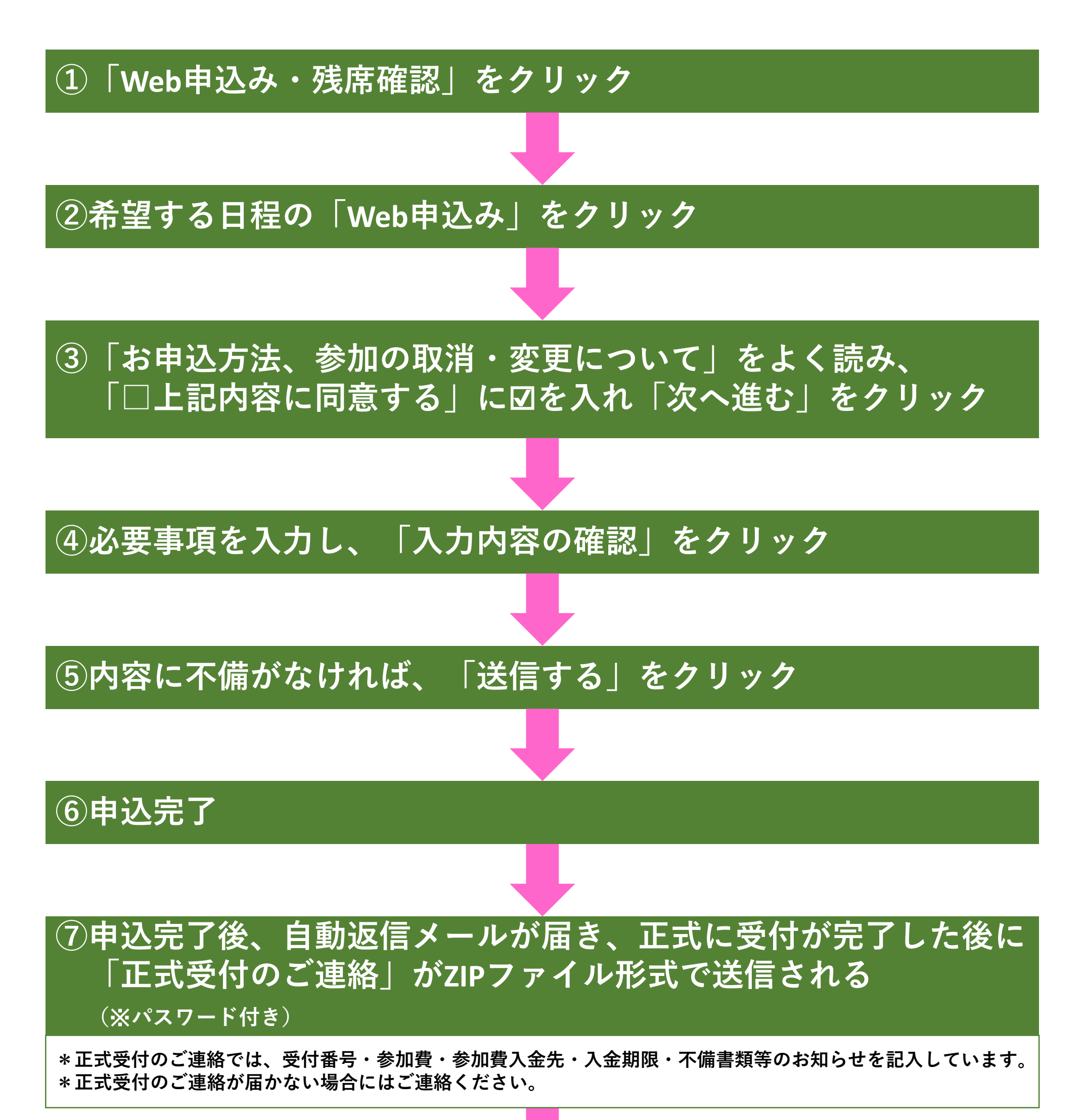

## **⑧参加費を振り込む(研修会の2週間前まで)**

**\*お振込みの際は、ご依頼人の欄に参加者名と受付番号をご記入ください。 \*2週間前までにお振込みができない場合はご連絡ください。**

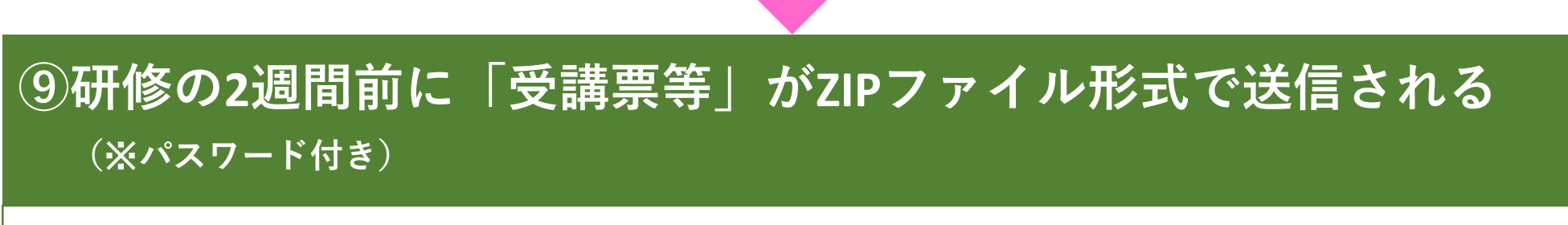

**\*研修開催日2週間前に受講票、会場案内図、日程表等をお送りいたします。**